## Uvoz iz šifrantov

Zadnja sprememba 23/07/2021 12:05 pm CEST

## Z izborom **Uvoz iz šifrantov** se odpre naslednje okno*Tip uvoza artikli*.

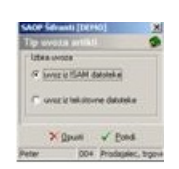

Izbiramo lahko med:

Uvoz iz **ISAM datoteke** – uvoz iz SAOP DOS aplikacije Fakturiranja (FKD) in/ali Materialnega knjigovodstva (MK).

Uvoz iz **besedilne datoteke**.

## **V tem prispevku**